## Subject: Re: Breastfeeding Posted by Sajhama on Sun, 08 Oct 2017 21:46:01 GMT View Forum Message <> Reply to Message

Hi Again,

Would like to write some more on my result.

I am able to get the write number of result as in result for table 11.2 for the categories, percentage ever breastfed, number of last born children and number of last born ever breastfed crosstab by sex. However, for table 11.3, result are same for "not breastfeeding", "Number of youngest children under two years living with their mother", "Number of all children under two years". Percentage currently breastfeeding is slightly different, mine is 98.5 for 0-1 months instead of 98.2 when I followed the code given by you in previous posts. When value for "Number of youngest children under two years living with their mother" and "Number of all children under two years" are same, how can the percentage vary for currently breastfeeding??

Another main problem is with exclusive breastfeeding and breastfeeding along with water and so on, the percentages different by few numbers (SPSS output file is attached in previous post) when I followed the codes attached in previous file. Here when calculating this, is it essential to sort by caseid and BIDX?

I am bit confused on this function too. select if caseid <> lag(caseid). If you could please let me know.

Looking forward for your support soon.

Thanking you in advance again. Sajama

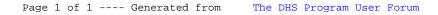